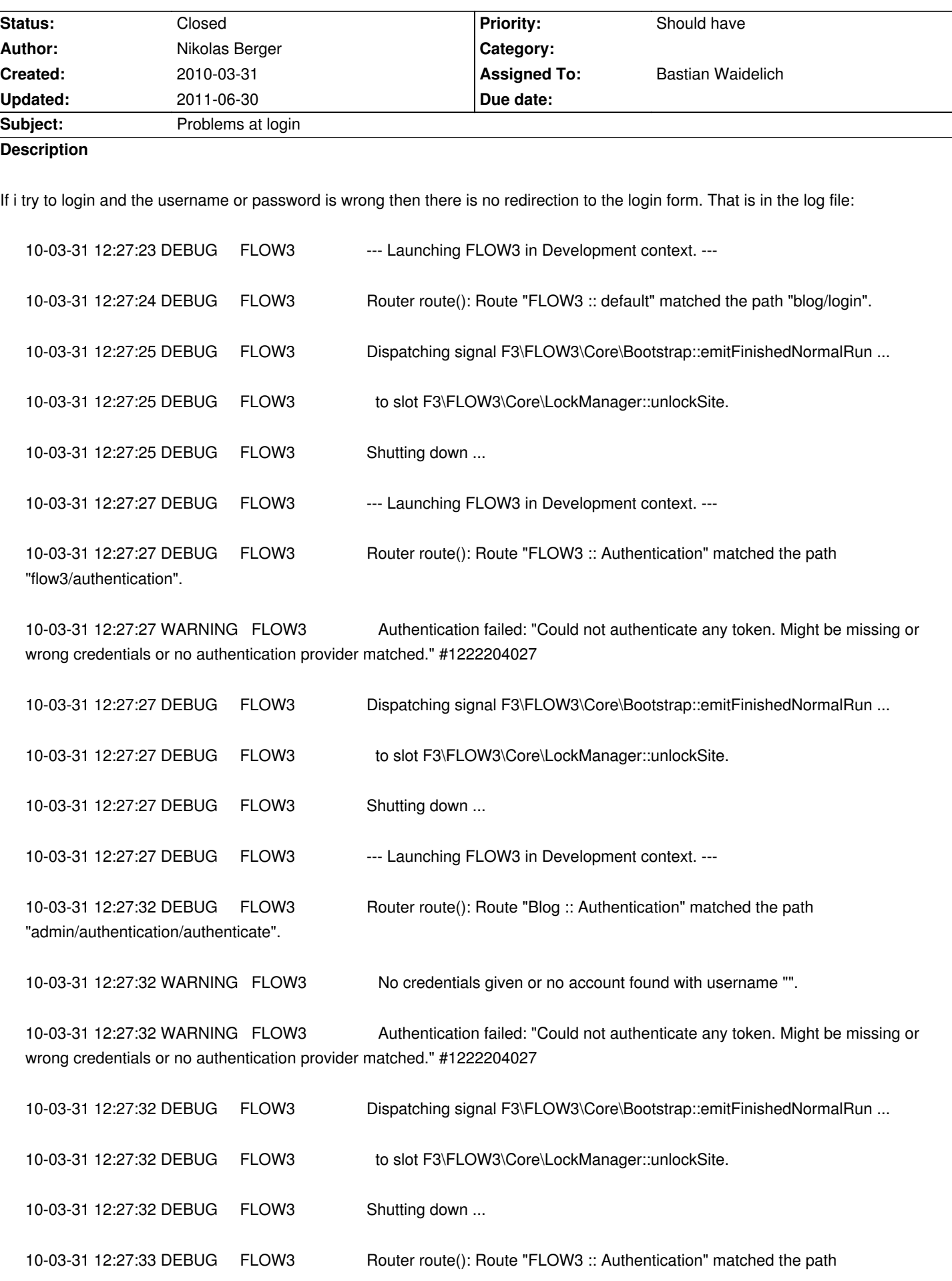

"flow3/authentication".

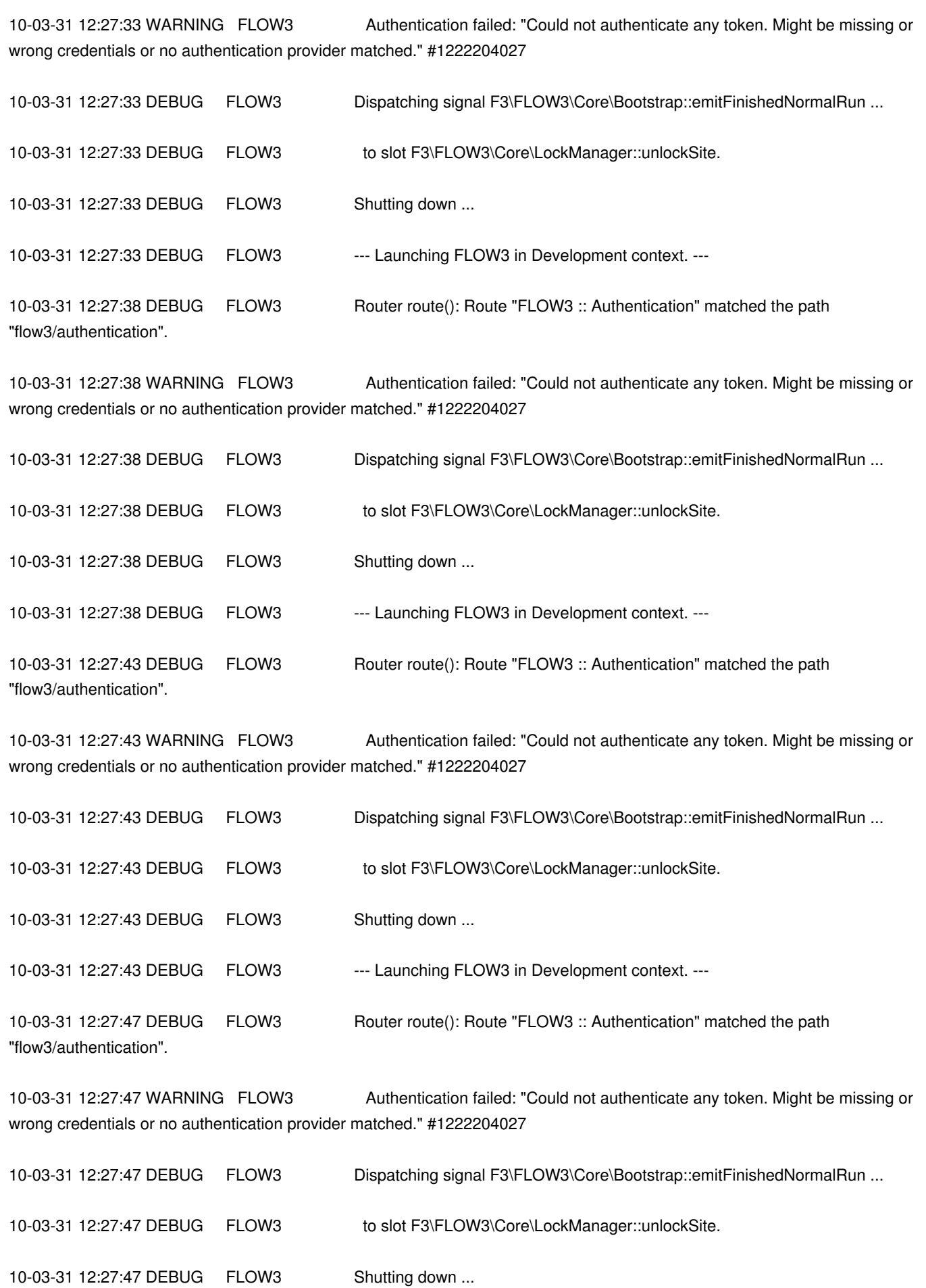

My operating system is Windows XP Home Edition. The message of Firefox is: "The page isn't redirecting properly." If i am not logged in and i try to create a post he same happens.

## **History**

## **#1 - 2011-06-30 18:59 - Bastian Waidelich**

*- Status changed from New to Closed*

*- Assigned To set to Bastian Waidelich*

I can't reproduce this issue on the current Head of the Blog distribution on Windows 7. Please reopen, if this still occurs in your installation!